# BDAS

Now apart of the bleeding edge TDas TDas/spdsw\_date/idl/projects/barrel

# BARREL OBSERVES A FLARE

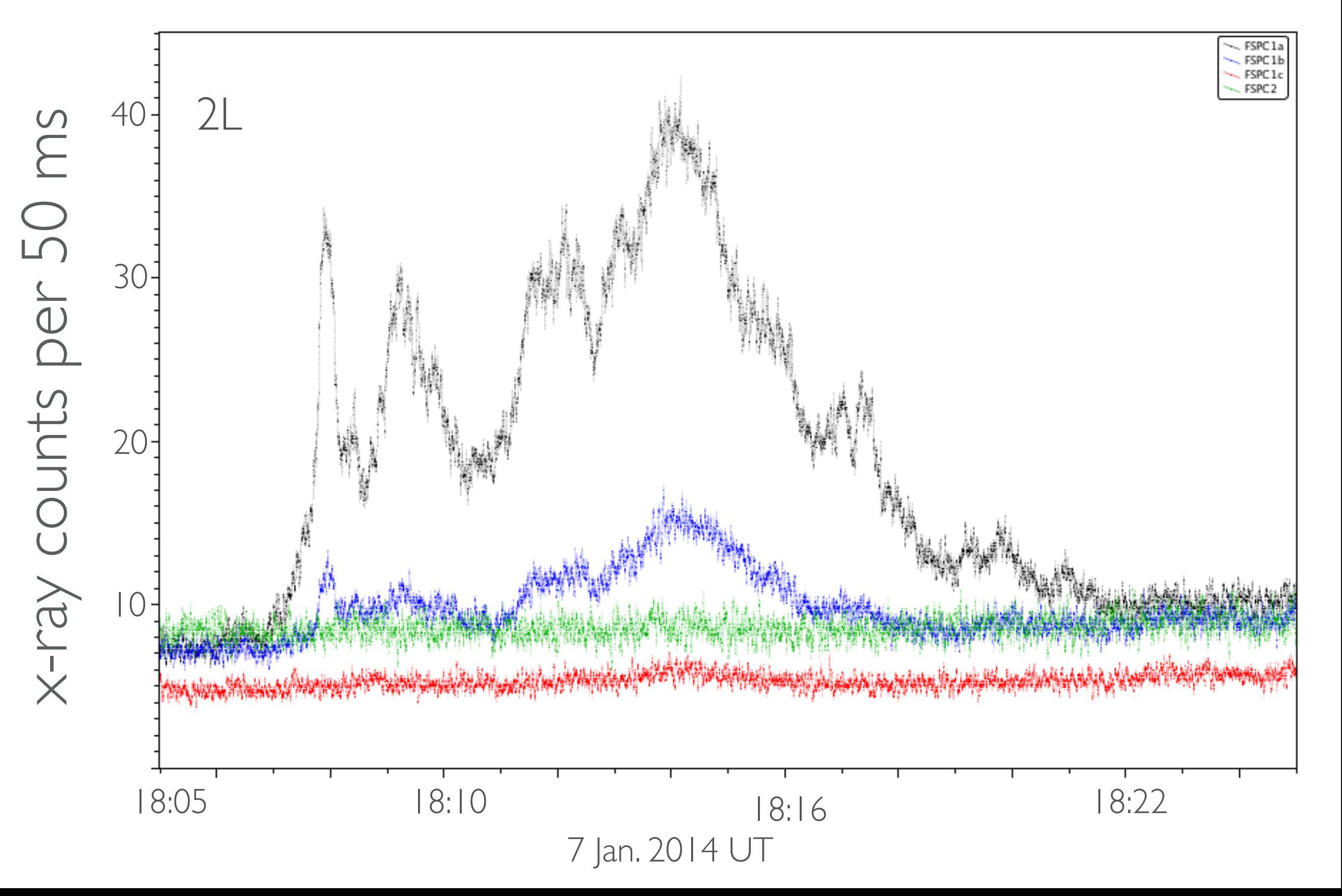

# BARREL OBSERVES A SEP

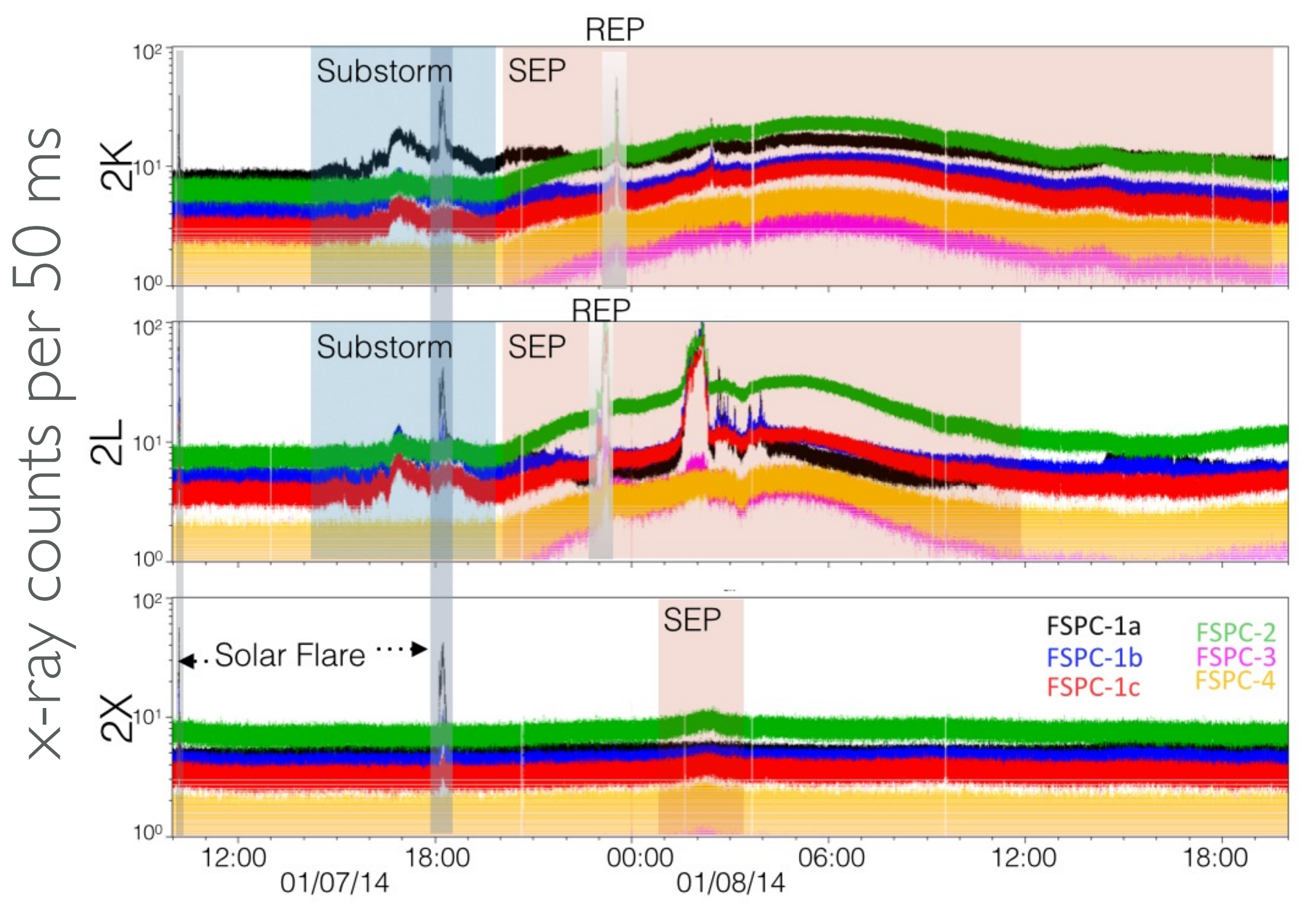

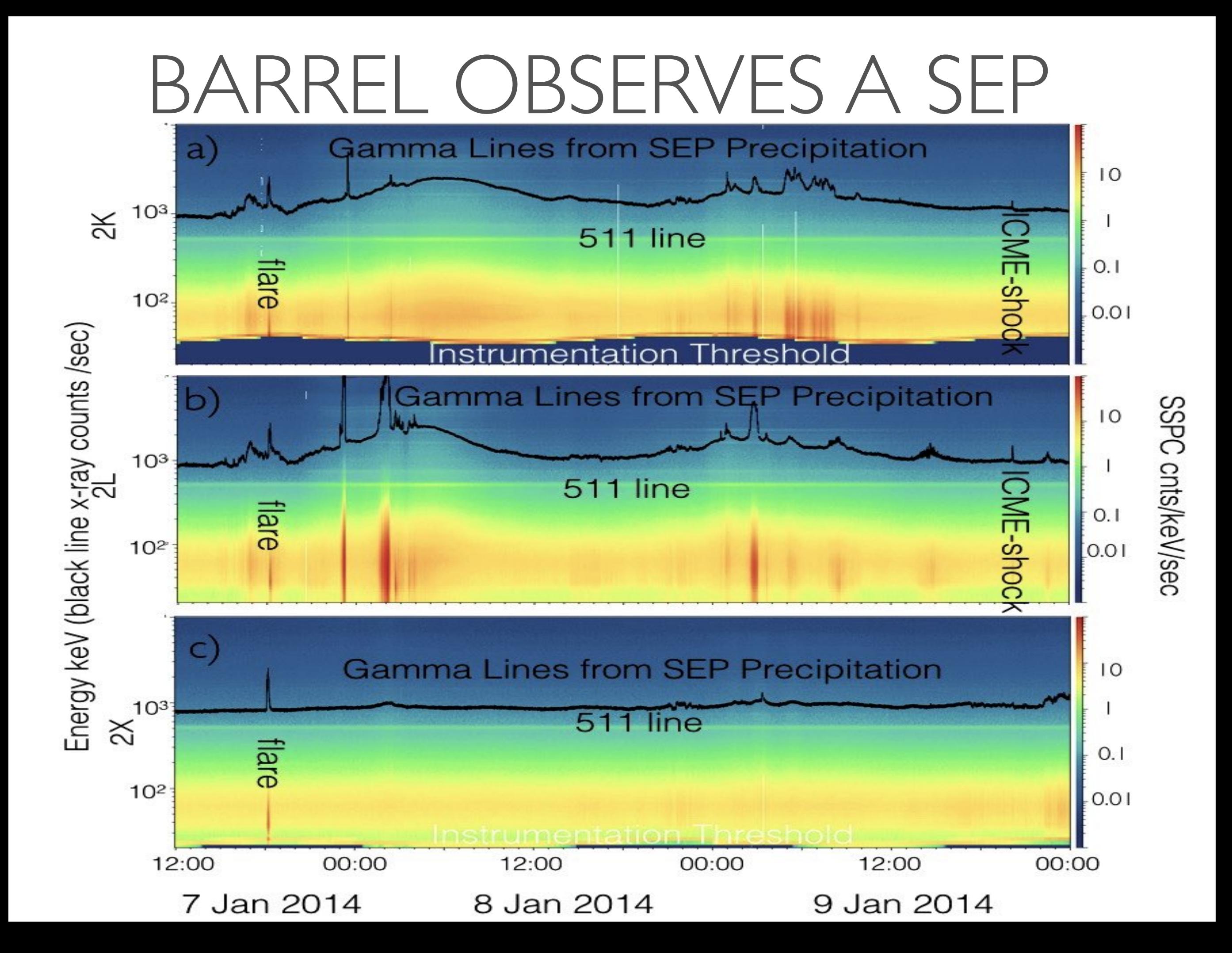

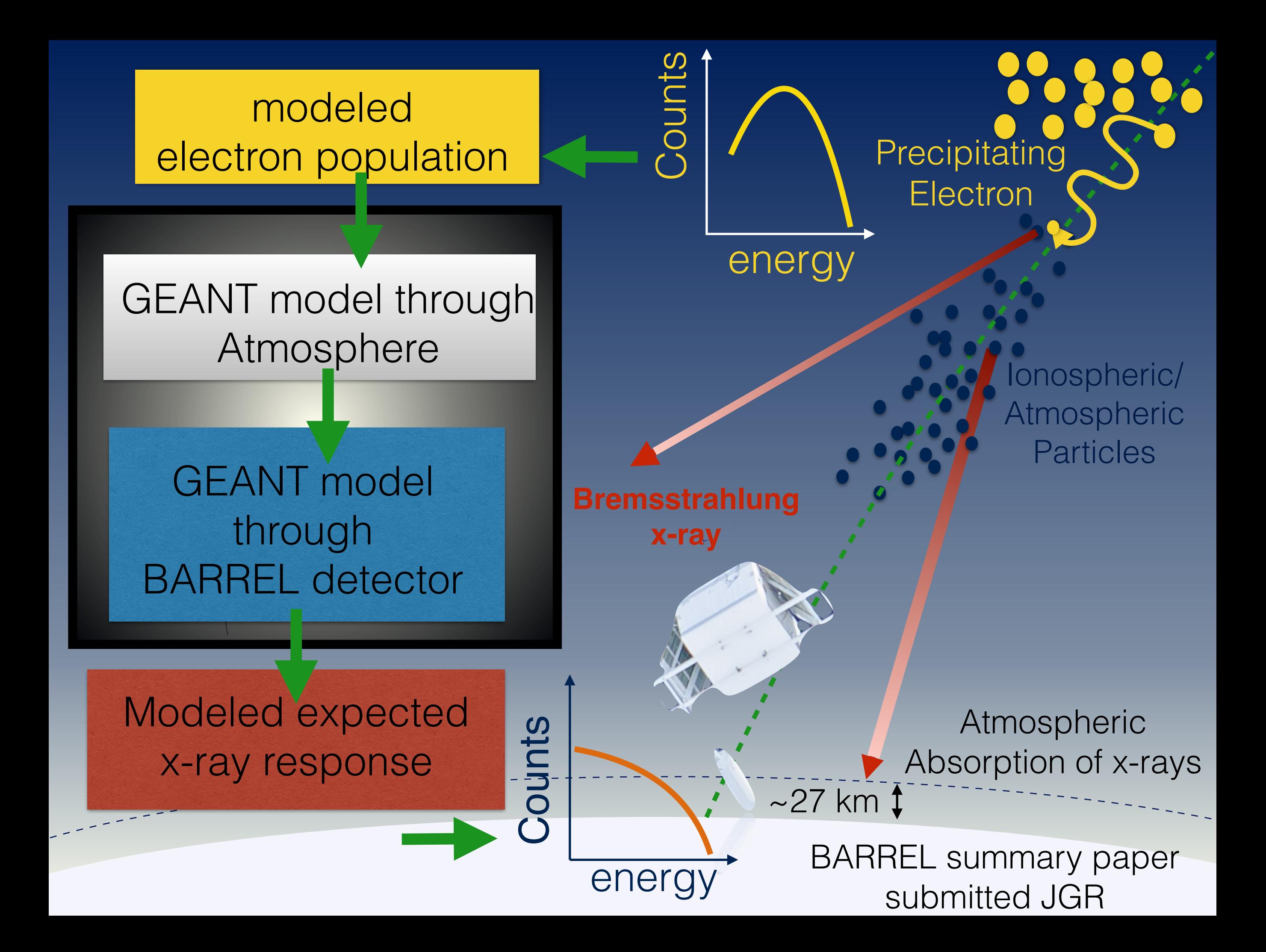

#### input values

```
 day = '2013-01-25/00:00:00' 
len = 48.
ID = '1H'ver = 'v04'fit = [50., 2000.]
 bkgstart = ['2013-01-25/22:10:00', '2013-01-26/02:00:00'] 
 bkgend = ['2013-01-25/23:15:00', '2013-01-26/04:00:00'] 
 startstring = '2013-01-26/00:10:00' 
 endstring = '2013-01-26/00:30:00'
```
Assume exponential precipitating population

### $default$  model or model  $= 1$

barrel\_spectroscopy,spectest1, day,len,ID,/slow,version = ver,\$ numbkg=n\_elements(bkgstart),\$ fitrange=fit,saveme='efold.sav', \$ starttimes=startstring,\$ endtimes=endstring, \$ startbkgs = bkgstart, \$ endbkgs = bkgend, maxcycles = 1000, /quiet

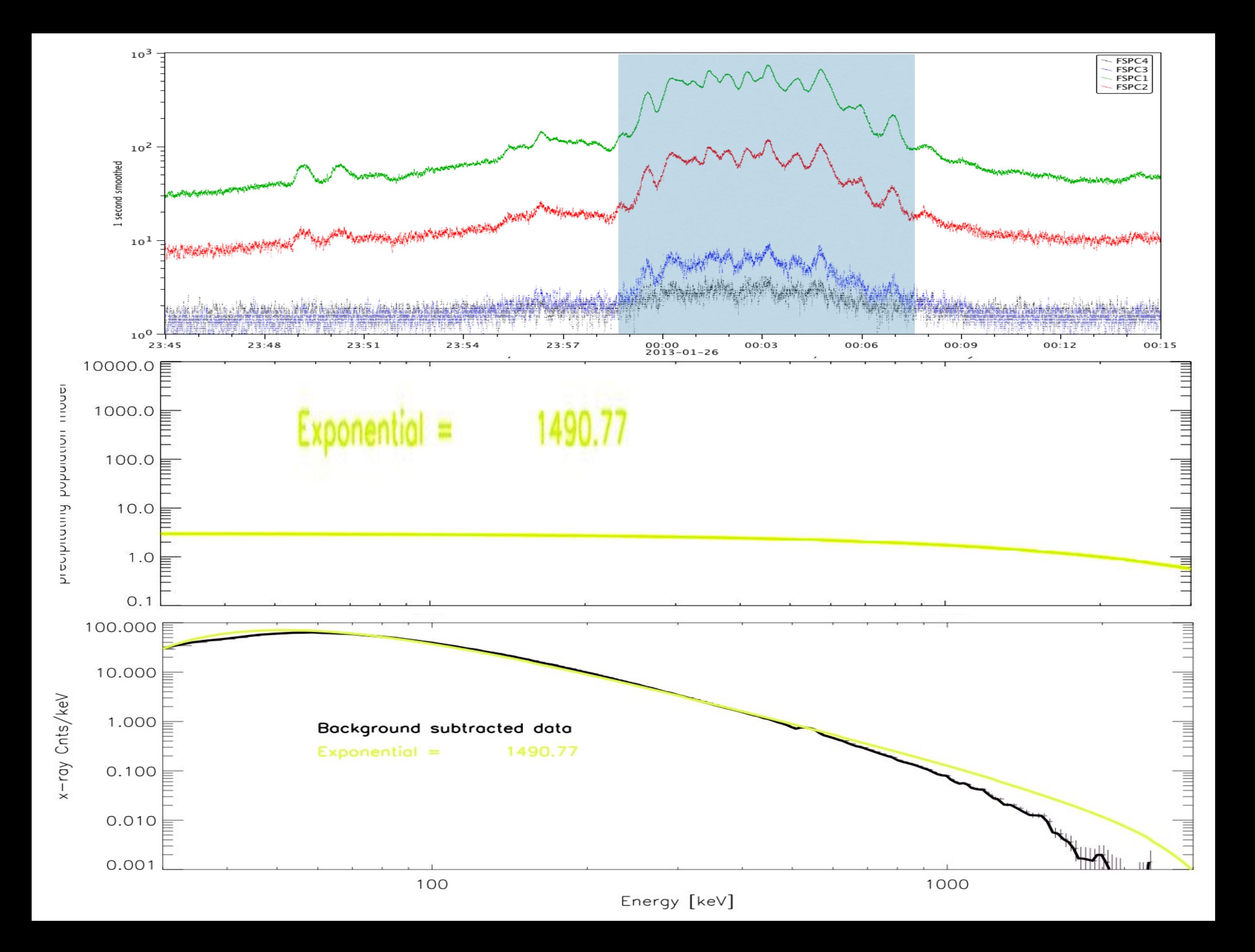

Assume mono-energetic precipitating population

### $default$  model or model  $= 2$

barrel\_spectroscopy,spectest1, day, len, ID,/slow,version = ver,\$ numbkg=n\_elements(bkgstart),fitrange=fit,\$ saveme='mono.sav', model =  $2,$  \$ starttimes=startstring,\$ endtimes=endstring, \$ startbkgs = bkgstart, \$ endbkgs = bkgend, maxcycles = 1000, /quiet

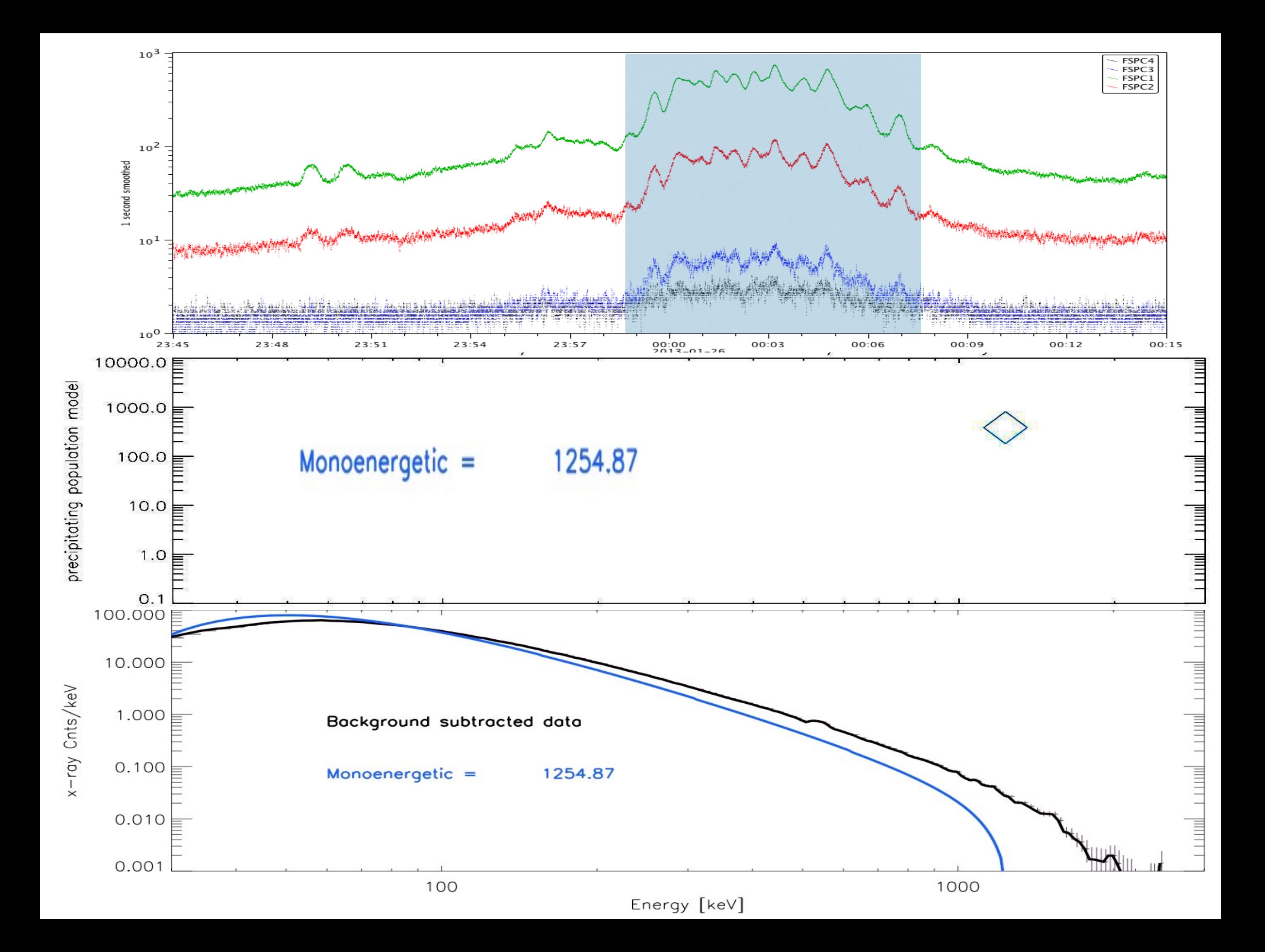

restore,'efold.sav' efold=specstruct

Use modeled spectra - e.g. best fit exponential with a lower and higher energy cut off.

e=findgen(10001)+10. edge\_products,e,mean=mean index = where((mean ge  $850$ ) and (mean le  $1250$ ))  $y1 =$  make\_array(n\_elements(mean), value = $1*10^(-21)$ )  $y1[index] = exp(-1*mean[index]/(efoldi.params[1]))$ 

```
openw,1,'REP1.txt' 
for i=0, n elements(e)-2 do printf, 1, e[i], e[i+1], y1[i]
close, 1
```
barrel\_spectroscopy,spectest1,day, len, ID,/slow, version = ver, \$ numbkg=n\_elements(bkgstart),method=2,\$ fitrange=fit,modlfile='REP1.txt',saveme = 'REP1.sav',\$ starttimes=startstring,\$ endtimes=endstring, \$ startbkgs = bkgstart, \$ endbkgs = bkgend, maxcycles = 1000, /quiet

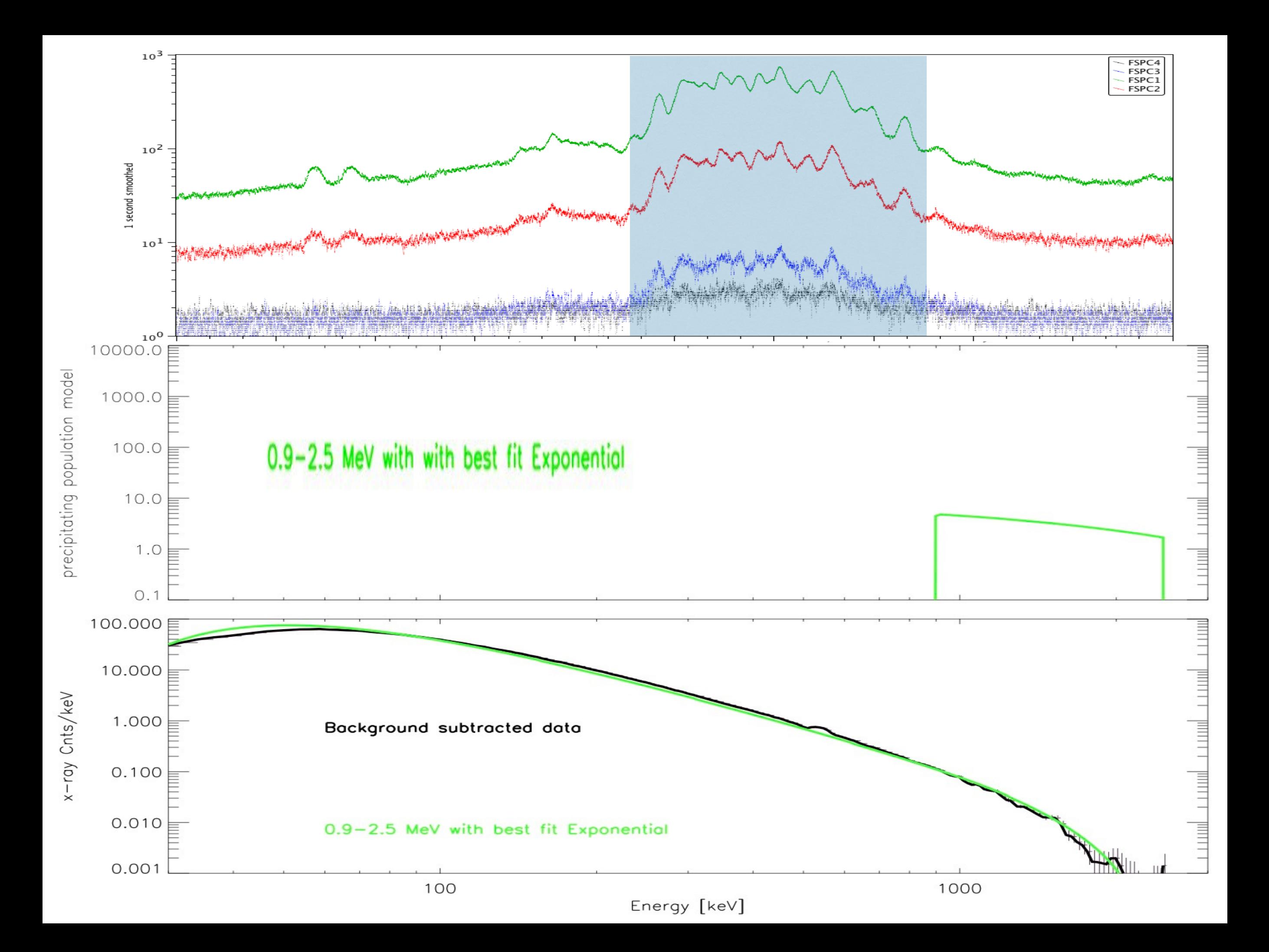

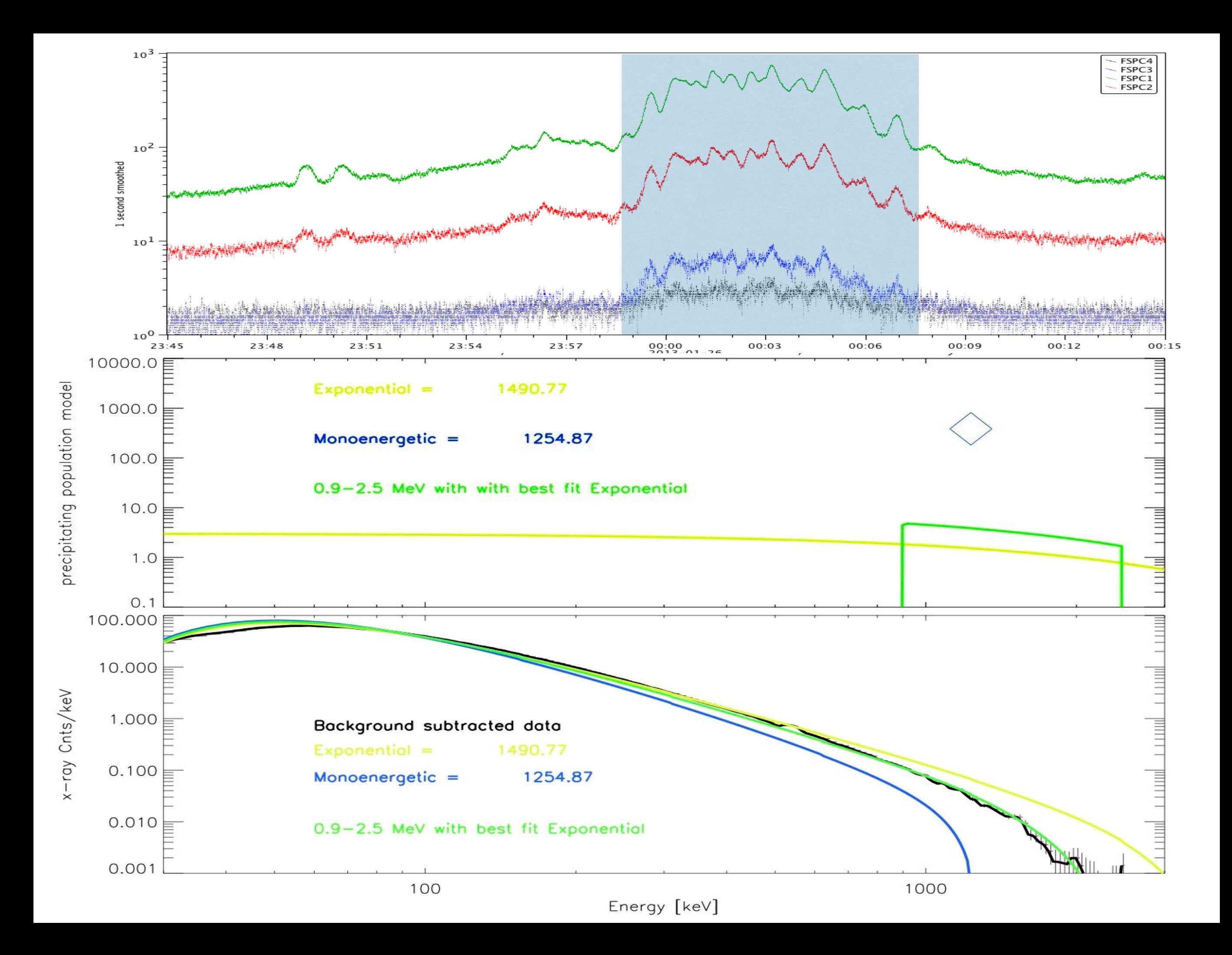